# eSign Online Digital Signature

Mini Conference

## Ensuring Legally Significant Trusted Transboundary Electronic Interaction

29 March 2017

#### **Content**

- Context & need for eSign in India
- What is eSign
- Potential use cases
- How eSign works

#### *Information Technology Act*

- The Indian IT Act, 2000 provides legal sanctity to Digital signatures and the electronic documents that have been digitally signed
- Treated at par with paper documents signed in the traditional way
- The IT Act provides the basic legal and administrative framework for e-commerce, and promotes its I growth by creating trust in electronic environment

#### *Controller of Certifying Authorities*

- The IT Act provides for the Controller of Certifying Authorities (CCA) to license and regulate the working of Certifying Authorities
- Certifying Authorities (CAs) issue Digital Signature Certificates(DSC) for authentication of users in cyberspace
- The Certifying Authority (CA) is required to verify the credentials of the applicant as stated in the  $\theta$ Application Form and supporting documents

The existing solution for issuing DSCs is expensive and non-scalable, paving way for managing DSCs through the new digital identity platform Aadhaar

Current procedure for issuing Digital Signature Certificates (DSC) requires physical verification, document based identity validation, and issuance of physical dongles

This makes DSC expensive, time taking and non-scalable to cater to one billion people – adoption is largely limited for business usage

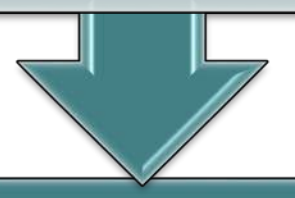

eSign is an online service that facilitates instant issuance of DSC through Aadhaar authentication

In eSign, instead of giving physical documents, Aadhaar holder authorizes UIDAI to provide eKYC data to Certifying Authorities – making the process instant, paperless and cost effective

eSign is envisaged to be a giant leap towards large scale adoption of digital signature and hence paperless transactions

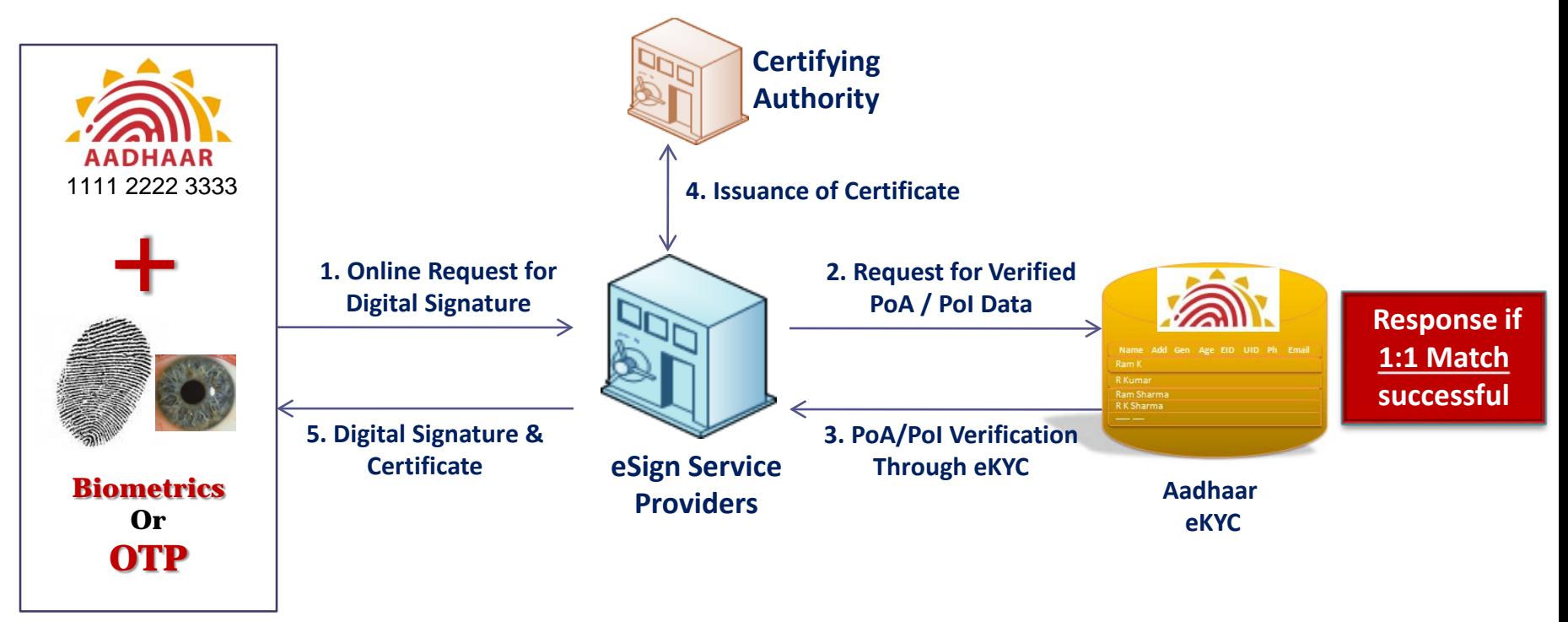

\*OTP – One Time Pin

### eSign Service

*eSign facilitates digitally signing a document by an Aadhaar holder using an Online Service. Aadhaar ID is mandatory for availing this service*

*Digital Signature is created using authentication of consumer through Aadhaar eKYC service*

*eSign is an integrated service that facilitates issuing a Digital Signature Certificate and performing Signing of requested data by authenticating Aadhaar holder*

*Electronic Signature or Electronic Authentication Technique and Procedure Rules, 2015 has been notified to provide the legal framework*

## eSign Service – Benefits

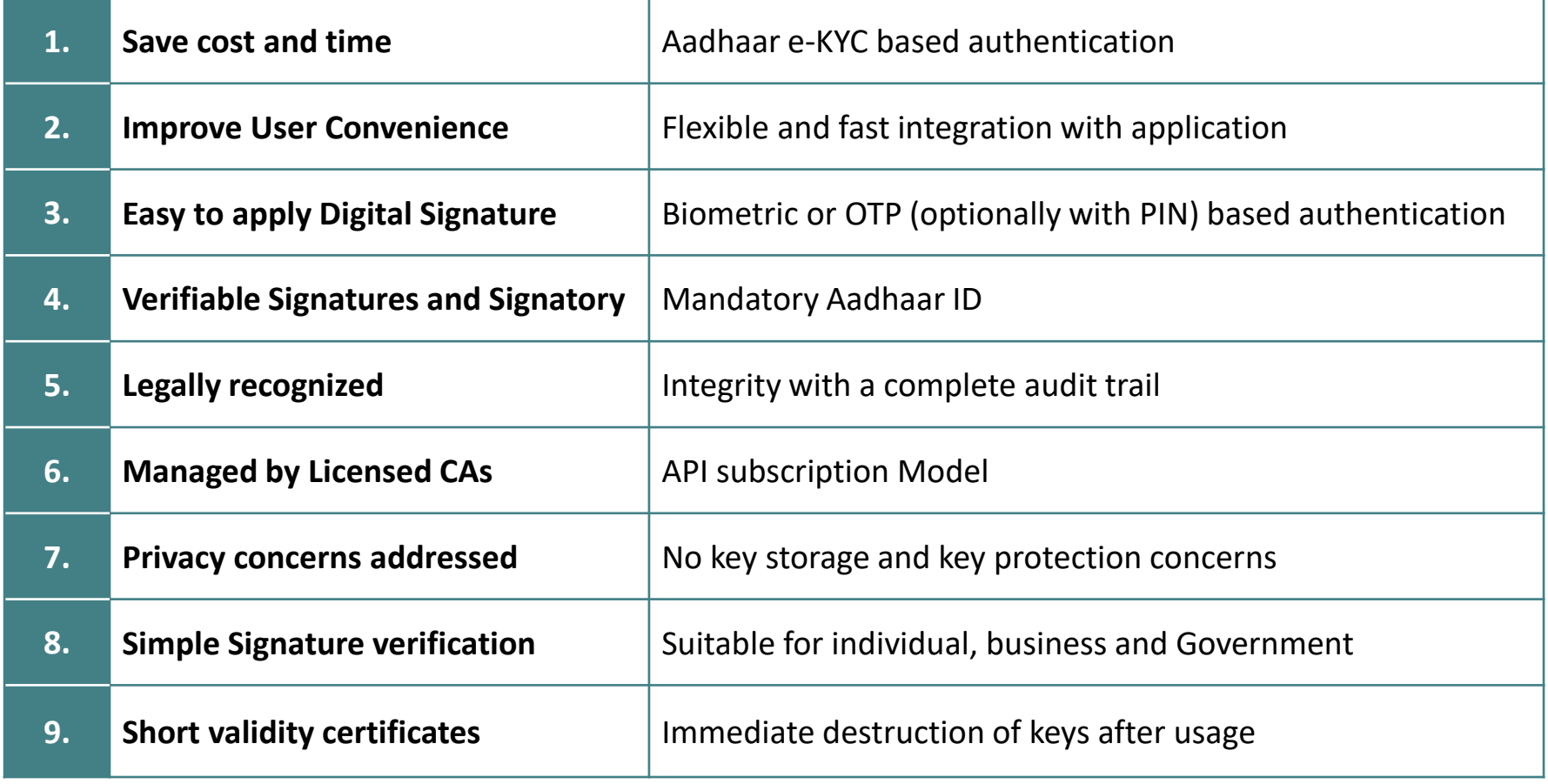

### Comparison of existing solution for issuing DSCs to proposed eSign solution

- Stakeholders in DSC issuance:
	- □ Certificate Holders
	- Relying Parties
	- Certifying Authorities (for certifying public key, publishing certificates, providing DSC to subscribers)
	- □ Registration Authorities (for verifying documents, issuing passcodes)
- Activities:
	- One time: Physical verification (PoA, PoI), dongle issuance

#### **As-Is DSC Process To-Be eSign Process**

- Stakeholders in eSign issuance:
	- □ Aadhaar holders (= Certificate holders)
	- □ Application Service Provider (= Relying Parties
	- eSign Service Provider
	- Certifying Authority (CA operates as ESP)
	- UIDAI (already has verified PoI, PoA data)
- Activities:
	- One time: None
	- For every transaction: eSign request, which invokes eKYC request to UIDAI's CIDR

### Potential Use Cases

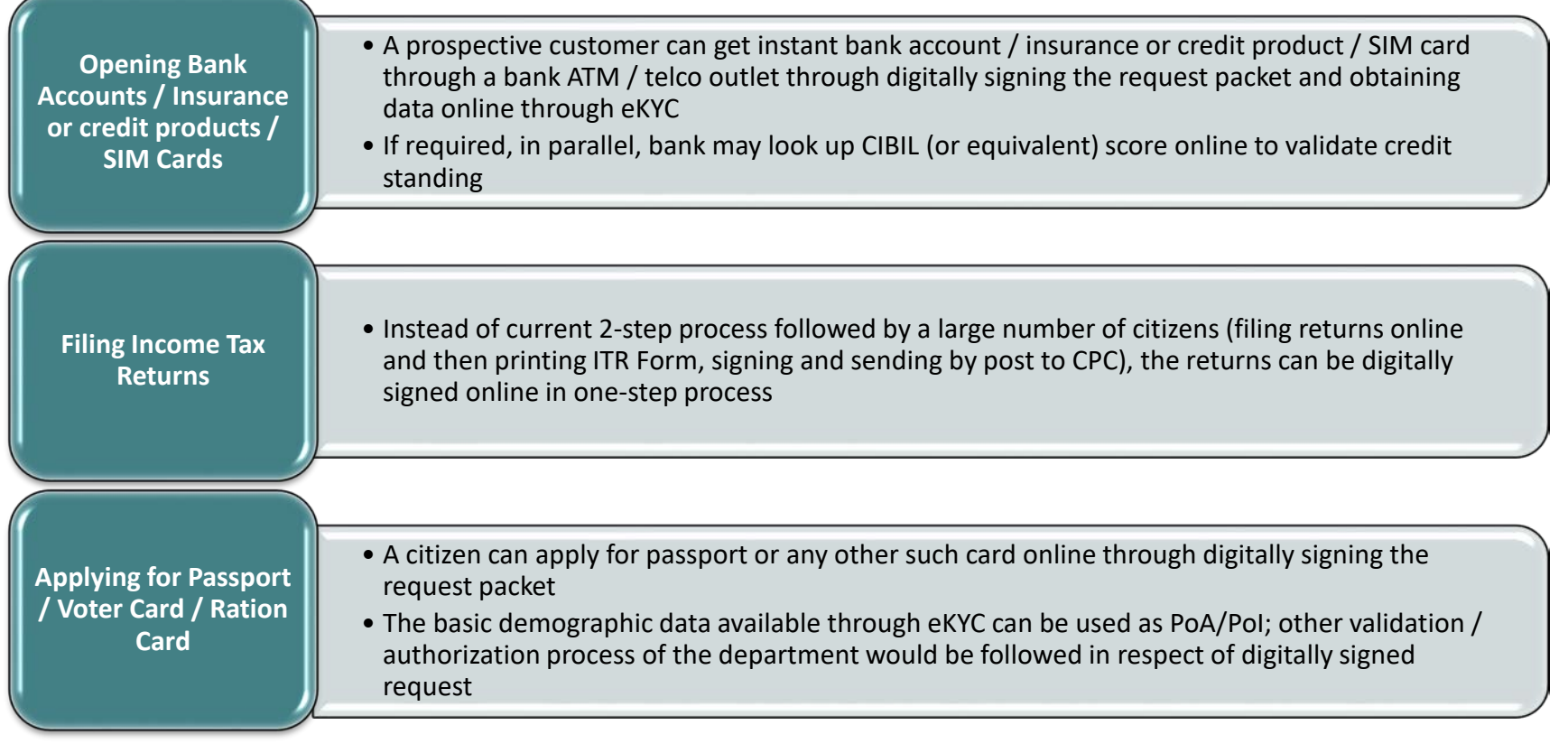

Examples of some of the transactions that have the potential to migrate to online paperless transactions through eSign

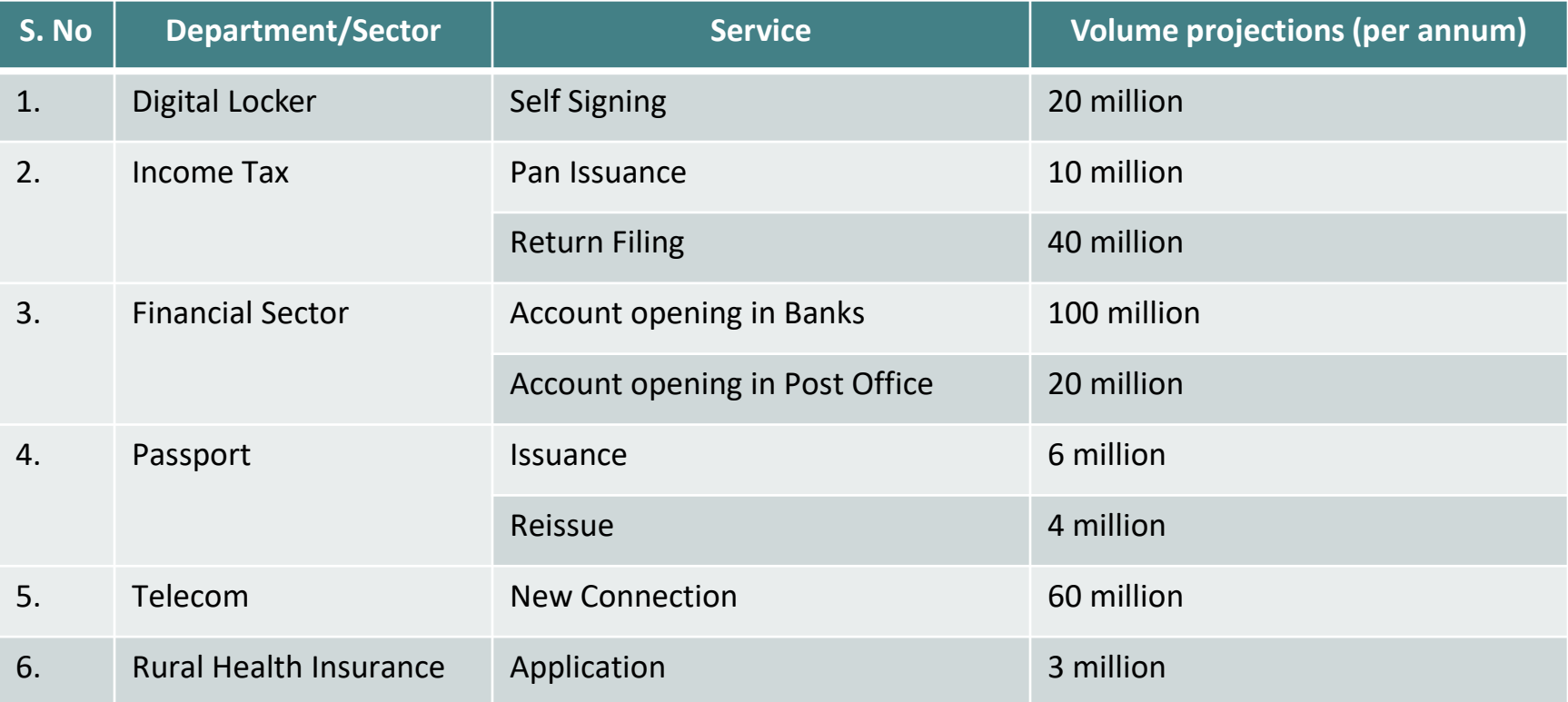

#### How eSign works

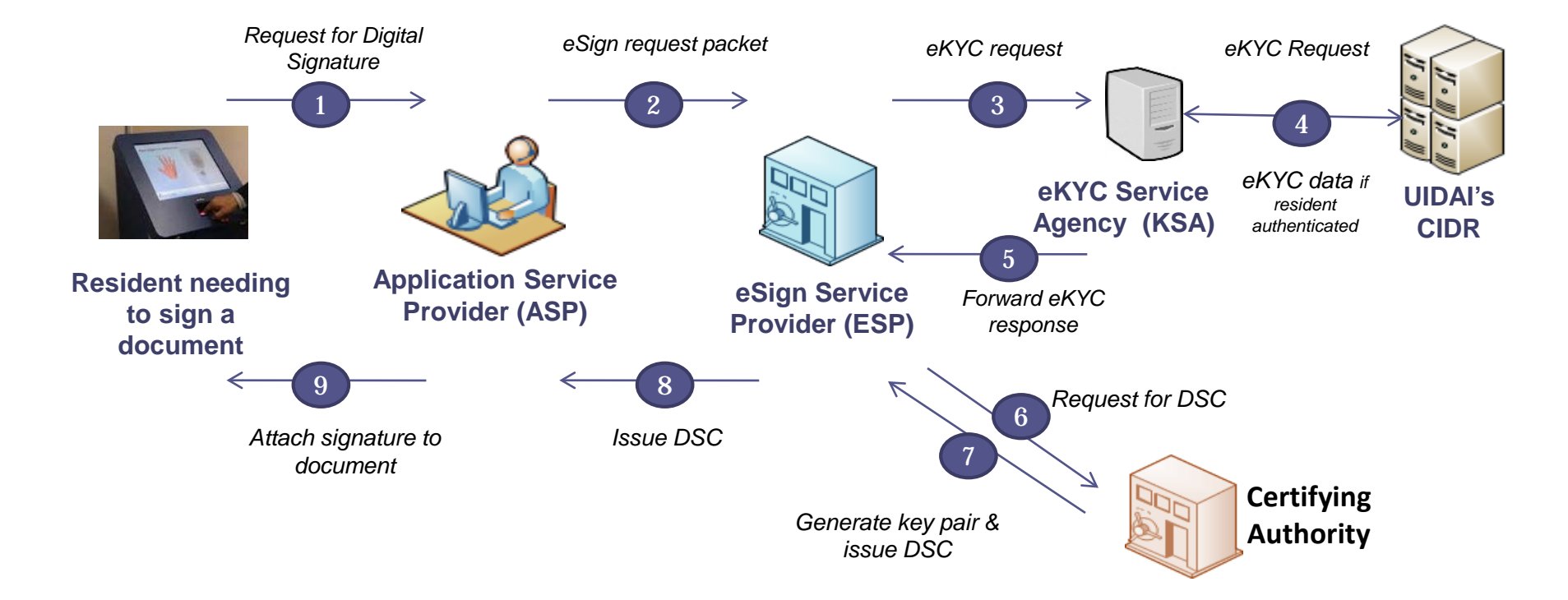

#### Key Stakeholders and Their Engagements

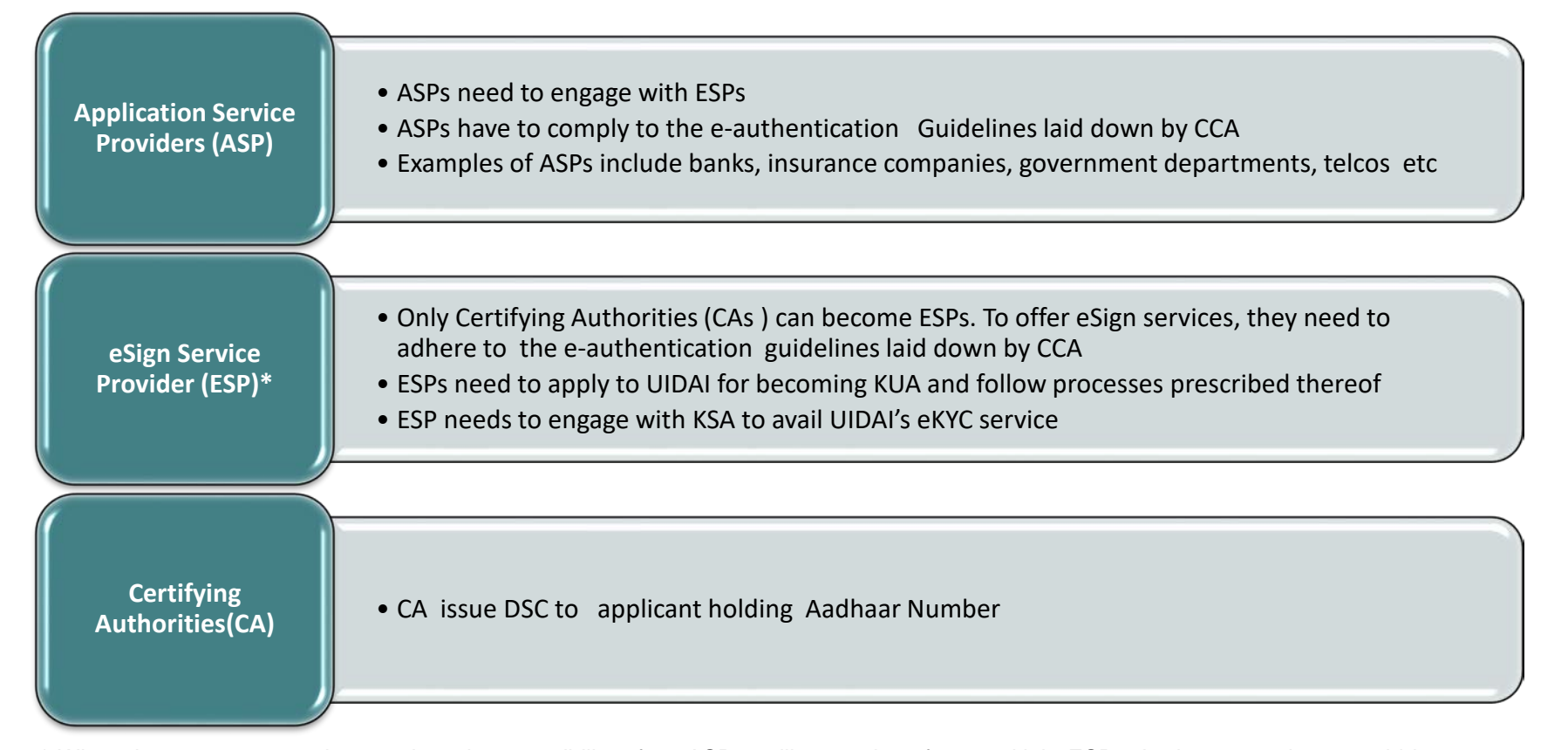

\* When the ecosystem scales up, there is a possibility of an ASP availing services from multiple ESPs. In that case, there would be a gateway provider (much like online payment gateways) which would allow the citizen / ASP to choose a particular ESP basis varying business needs, user preferences etc.

#### Key Stakeholders and Their Engagements (Contd.)

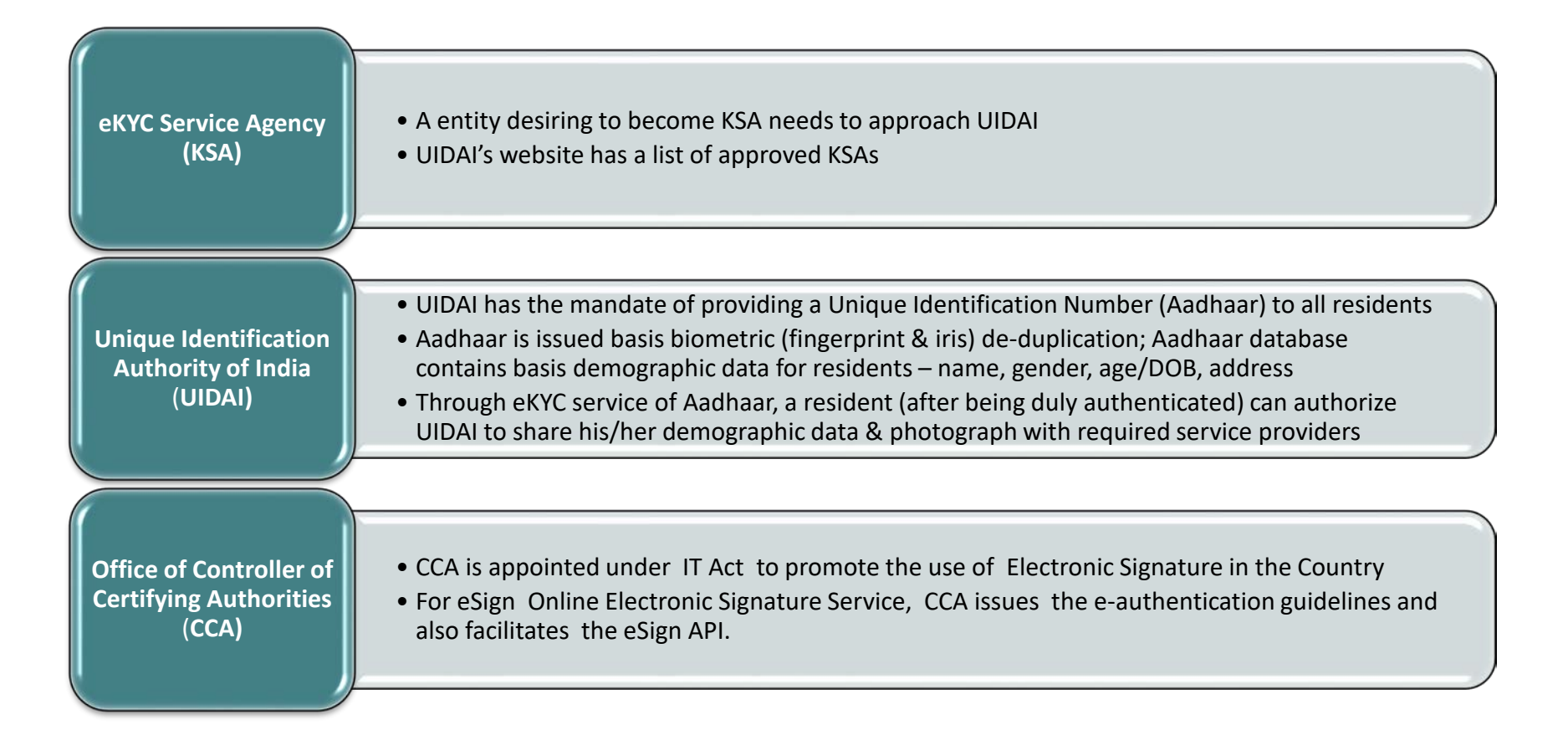

Based on the authentication attribute used for obtaining eSign service, two eSign classes are defined\*

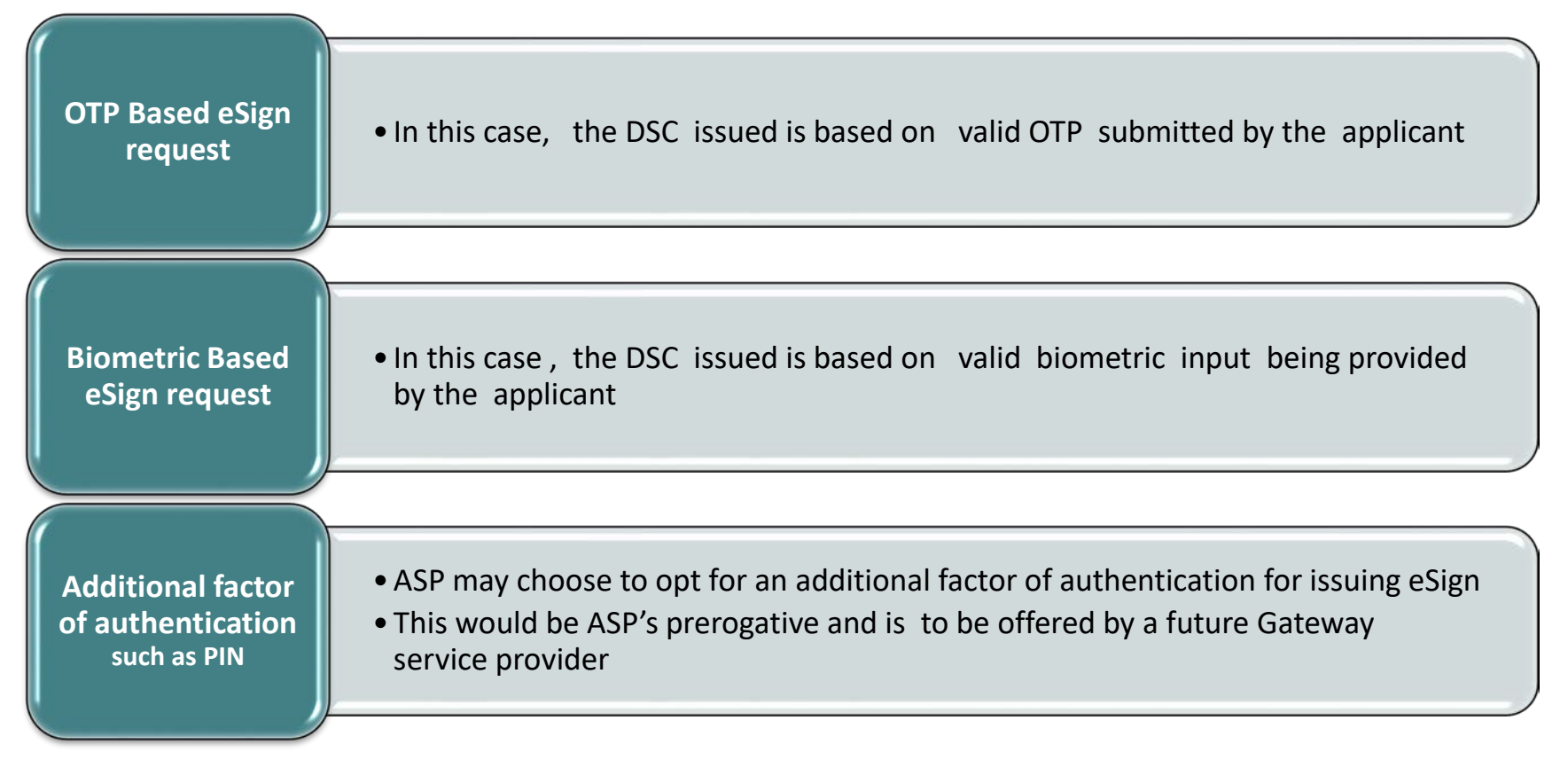

\* Similar to the current system of DSC where the relying party chooses applicable class of DSC, choosing eSign class is also ASP's prerogative.

Further, since some of the ASPs are expected to use eKYC data for signing up their customers / beneficiaries, various use cases for eSign can be divided into two categories basis the data need of ASP

- Category 1: ASP requires only digital signature and not eKYC data
	- Example: Filing income tax returns
- Category 2: ASP requires eKYC data as well as digital signature
	- Example: Opening bank account

To ensure convenience to customers/beneficiaries and to reduce the overall transaction time & cost, the solution is being designed for one time eKYC for every transaction & same eKYC response data being used by both ASP & ESP.(Provided sharing of eKYC is allowed by UIDAI)

The detailed workflow for interaction between stakeholders would depend upon the authentication factor used & need for eKYC data at ASP end..

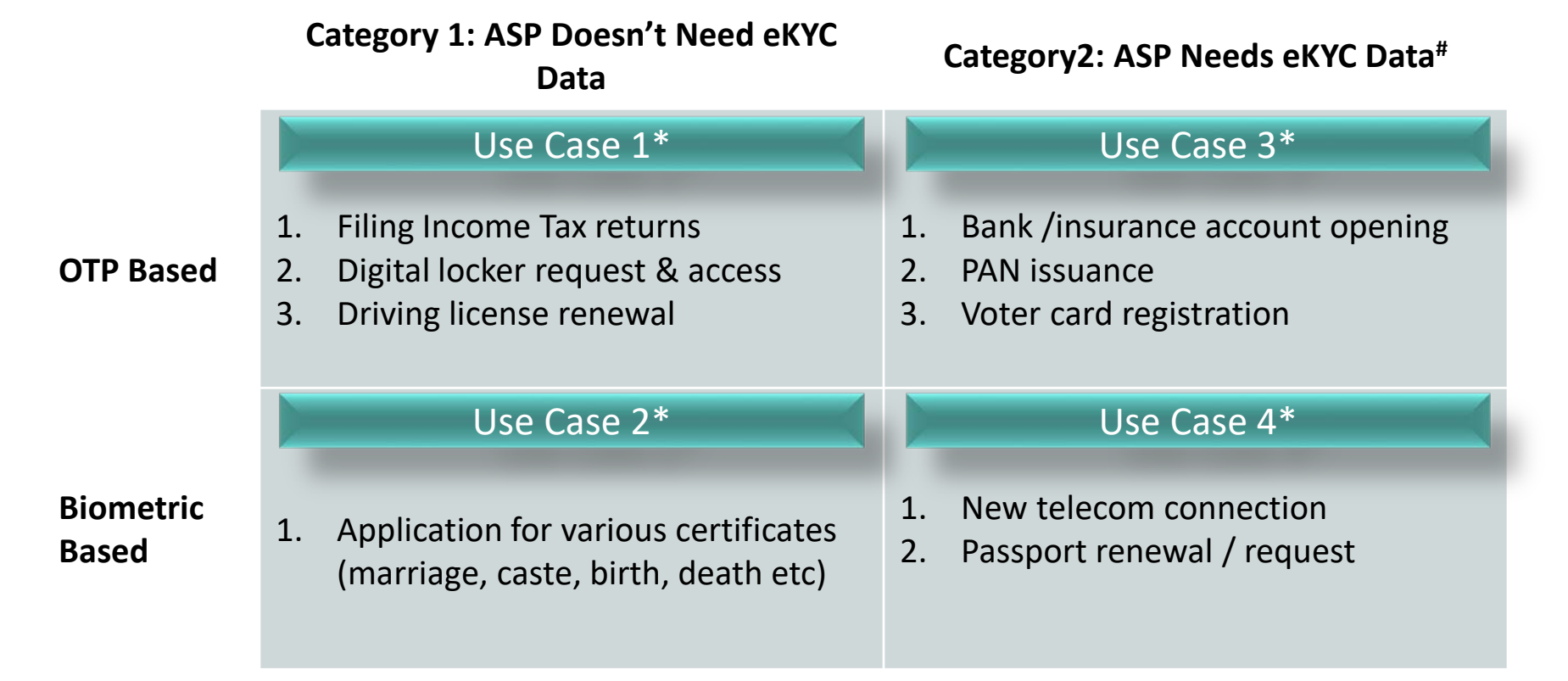

\* The examples of use cases under various categories & classes are only illustrative in nature. Decision regarding required class (authentication attribute) and category (need for eKYC data) is ASP's business prerogative.

# If ASP needs eKYC data, ASP needs to sign up as KUA with UIDAI and make arrangements with a KSA.

#### Use Case 1: OTP Based, Category 1 eSign (ASP Doesn't need eKYC Data)

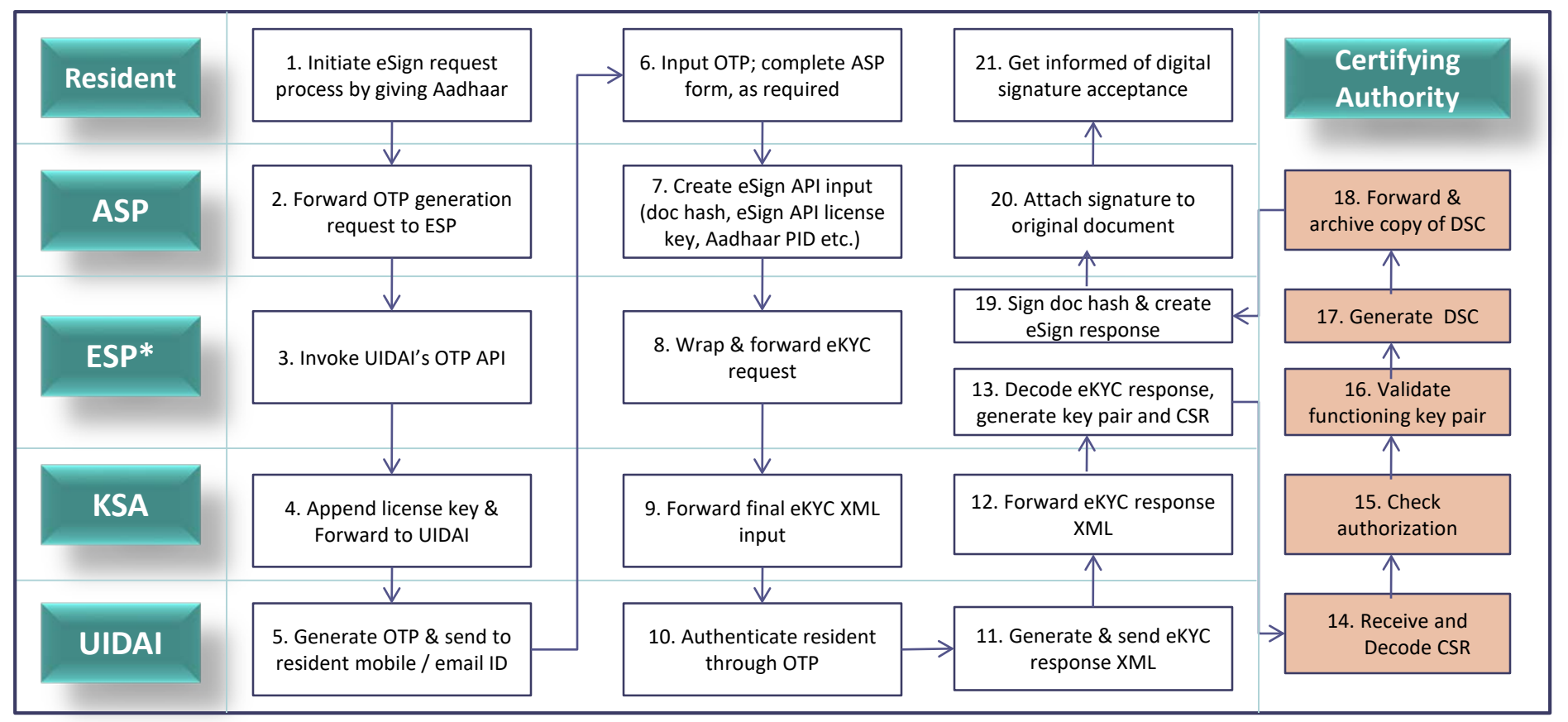

\*ESP is the AUA/KUA in this scenario

## Use Case 2: Biometric Based, Category 1 eSign (ASP Doesn't need eKYC Data)

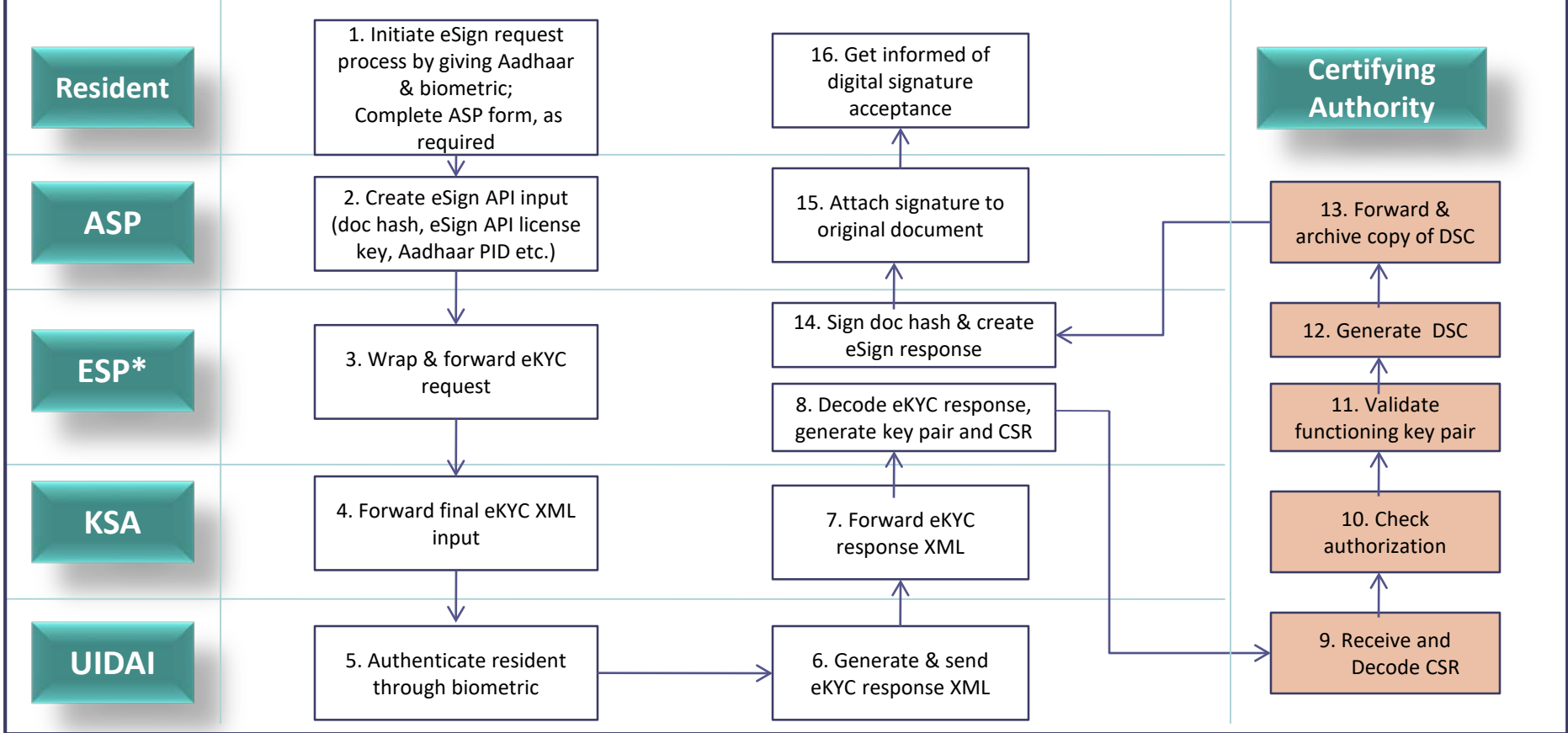

\*ESP is the AUA/KUA in this scenario

#### Use Case 3: OTP Based, Category 2 eSign (ASP needs eKYC Data)

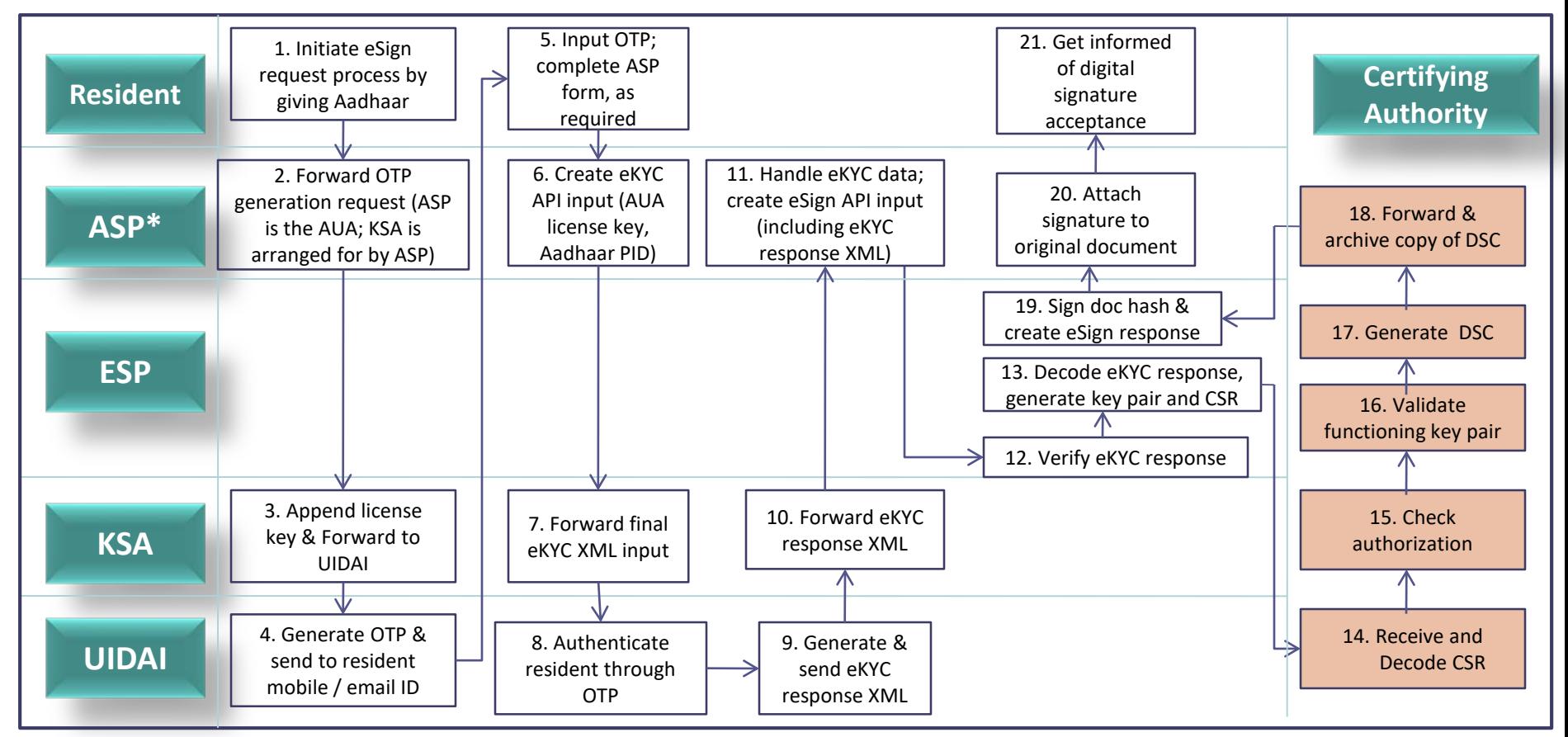

\*ASP is the AUA/KUA in this scenario

#### Use Case 4: Biometric Based, Category 2 eSign (ASP needs eKYC Data)

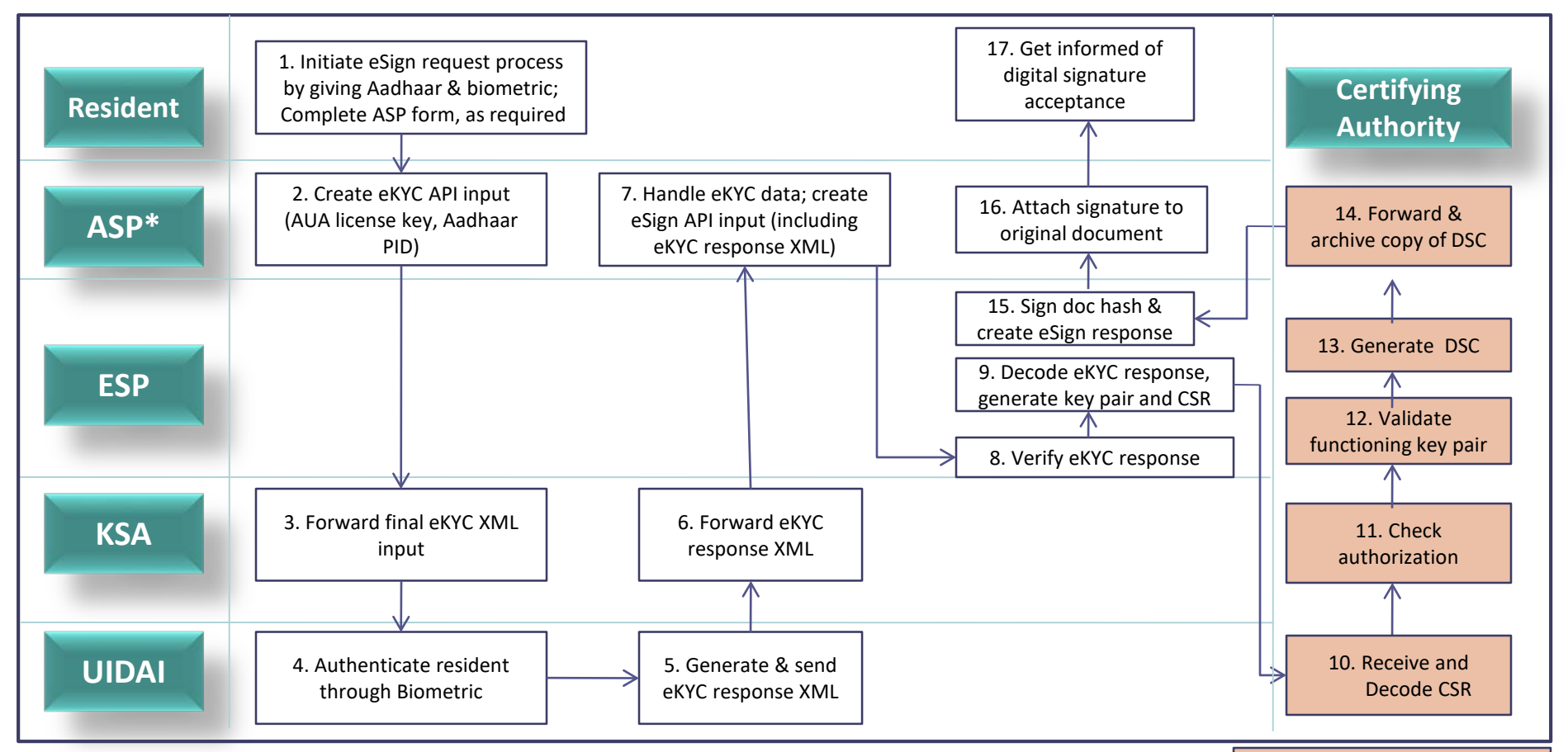

\*ASP is the AUA/KUA in this scenario

## Availing eSign Service: Steps to be followed by an **ASP**

Apply to ESP for integrating eSign Service in their application

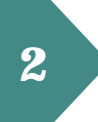

If the ASP needs eKYC data, engage with UIDAI to become an AUA

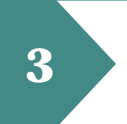

Update client and backend applications to provision for eSign; Perform testing in the staging environment

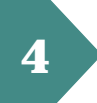

Submit audit report and checklist to ESP

Obtain license key and test in the production environment

## Availing eSign Service: Steps to be followed by an **ESP**

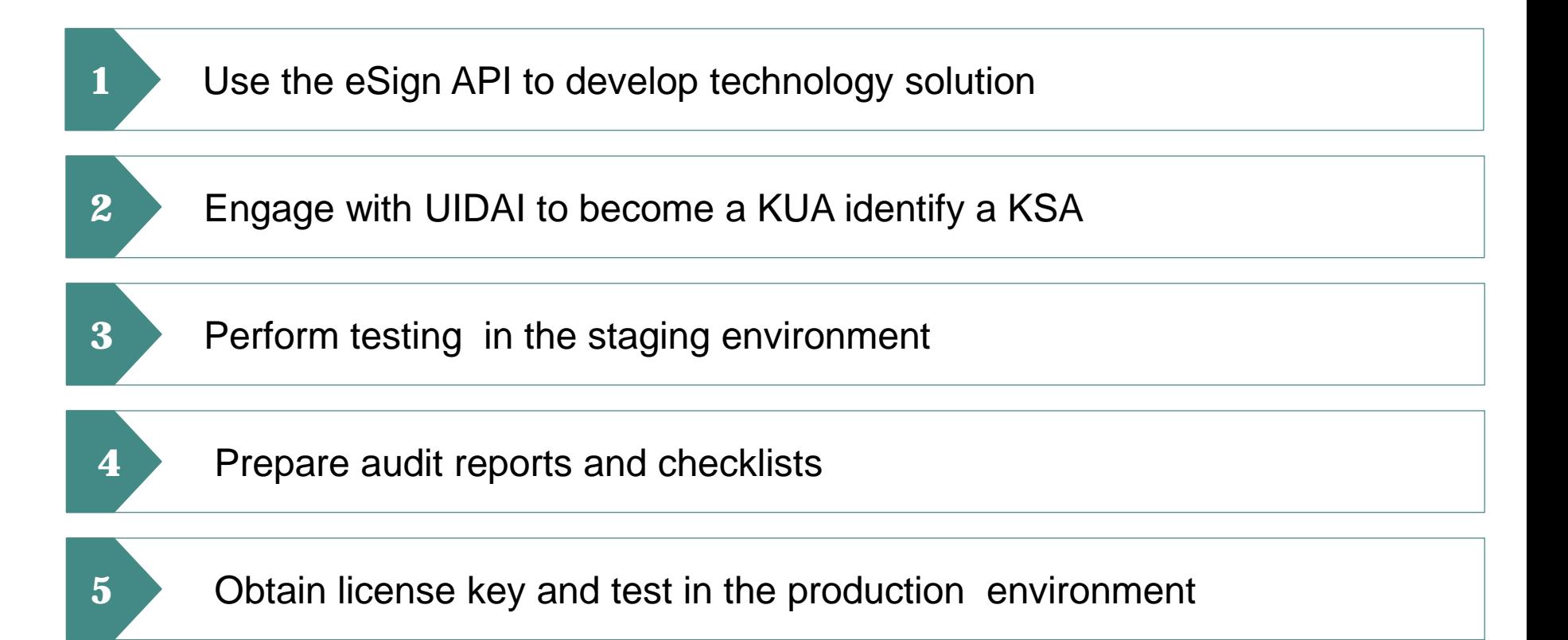

# Thank You!

Tahseen A Khan UN/CEFACT Vice Chair takhan@nic.in